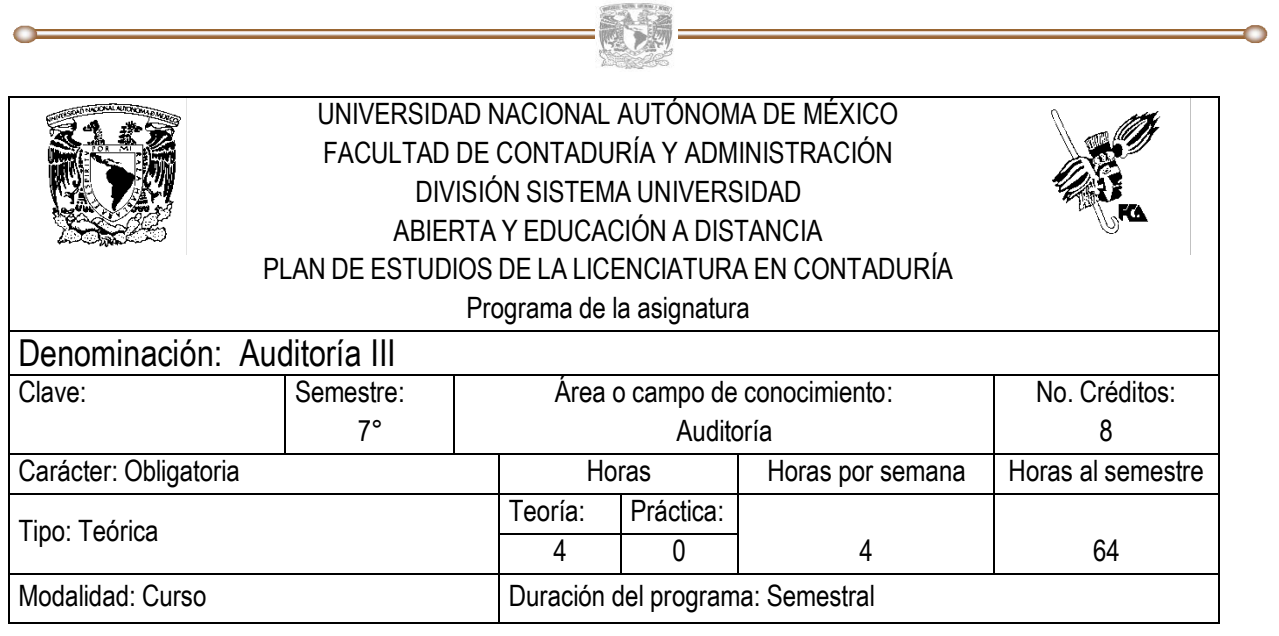

Seriación: Si ( X ) No ( ) Obligatoria ( ) indicativa ( X )

Asignatura con seriación antecedente: Auditoría II Asignatura con seriación subsecuente: Ninguna

Objetivo general:

El alumno será capaz de aplicar los pronunciamientos normativos vigentes relativos al dictamen en una auditoría de estados financieros y determinará que normas aplican a otros informes y opiniones que emite el auditor.

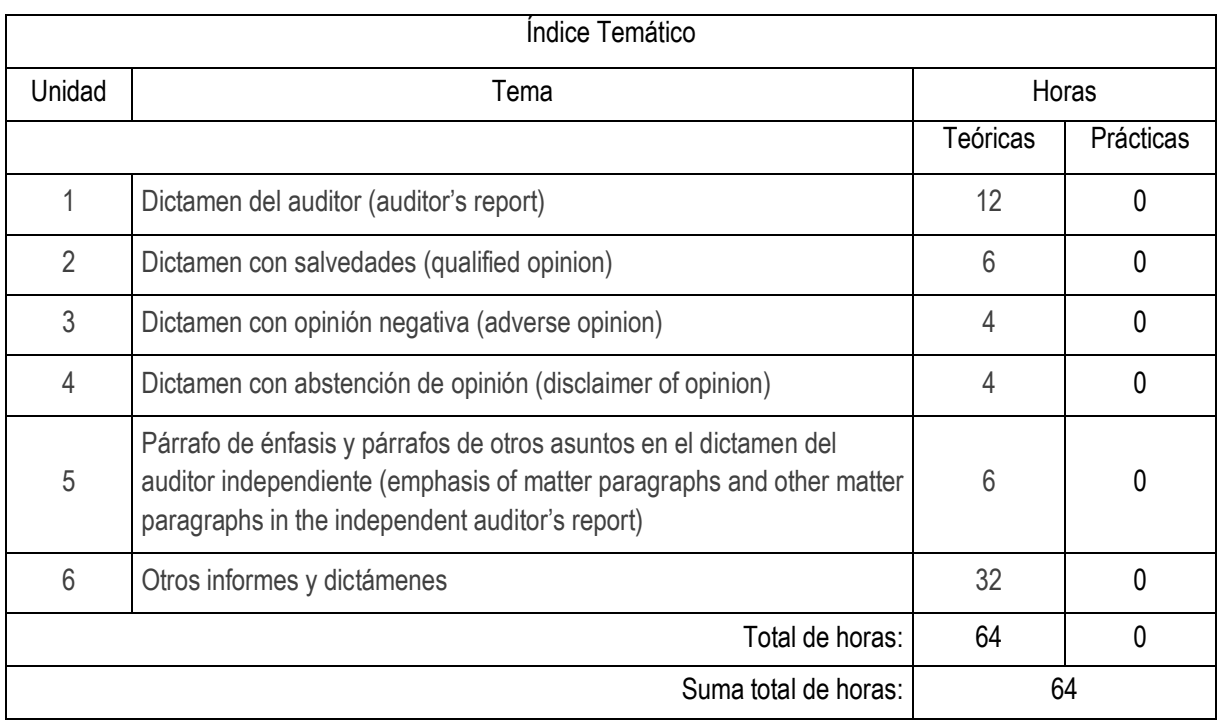

Contenido Temático

Unidad 1 : Dictamen del auditor (auditor's report)

Objetivo Específico: El alumno describirá y analizará las partes que componen un dictamen de auditoría sin salvedades

Unidad 2: Dictamen con salvedades (qualified opinion)

Objetivo Específico: El alumno comprenderá y describirá las circunstancias en que es adecuada la emisión de una opinión con salvedades y modificará la redacción del dictamen conforme al caso específico.

Unidad 3: Dictamen con opinión negativa (adverse opinion)

Objetivo Específico: El alumno comprenderá y describirá las circunstancias en que es adecuada la emisión de una opinión negativa y modificará la redacción del dictamen conforme al caso específico.

Unidad 4: Dictamen con abstención de opinión (disclaimer of opinion)

Objetivo Específico: El alumno comprenderá y describirá las circunstancias en que es adecuada la abstención de opinión y modificará la redacción del dictamen conforme al caso específico.

Unidad 5: Párrafo de énfasis y párrafos de otros asuntos en el dictamen del auditor independiente (emphasis of matter paragraphs and other matter paragraphs in the independent auditor's report)

Objetivo Específico: El alumno redactará apropiadamente el dictamen de los estados financieros bajo circunstancias especiales que impliquen modificaciones al contenido estándar.

Unidad 6: Otros informes y dictámenes

Objetivo Específico: Al finalizar esta unidad el alumno será capaz de identificar el objetivo y la importancia de los otros informes y opiniones que puede emitir derivados de una auditoría.

#### Actividades de aprendizaje independiente

Son actividades cognoscitivas que el alumno realiza para aprender de manera independiente, y por lo mismo le exigen una planeación y organización óptimas. En el SUAYED, las actividades de aprendizaje independiente se concretan en el plan o programa de trabajo elaborado por cada asesor, con la finalidad de que el alumno autorregule su aprendizaje mediante las siguientes acciones.

- ß Establecer un horario de trabajo escolar.
- **EXECUTE:** Desarrollar hábitos de estudio.
- Asignar espacios adecuados para el estudio.
- ß Realizar búsqueda de información alterna que propicie análisis y reflexión.
- Seleccionar las estrategias de aprendizaje que le faciliten la adquisición, comprensión y utilización de información (apropiarse del conocimiento).
- ß Realizar autoevaluaciones.
- ß Formular dudas concretas para promover el diálogo y la discusión con su asesor y tomar decisiones.
- Reflexionar cómo y con qué herramientas aprender.

## Actividades de asesoría y tutoría

Consisten en la orientación, guía y acompañamiento que da el asesor al estudiante en su proceso de aprendizaje, a partir de tareas que fomentan el trabajo independiente y colaborativo. En la modalidad a distancia, la asesoría se da a través de un espacio virtual con el apoyo de las herramientas para la educación a distancia: chat, carpeta del estudiante, correo electrónico y foro de discusión. Y en el sistema abierto, los estudiantes acuden a las instalaciones del SUAYED a recibir asesoría personalizada de forma presencial; adicionalmente pueden interactuar entre ellos o con su asesor a través del correo electrónico y la plataforma educativa.

En el SUAYED, la asesoría se da en tres momentos: apertura, desarrollo y cierre. Para la modalidad a distancia

Apertura. El proceso en la modalidad a distancia comienza con la entrada del estudiante y el asesor a la plataforma mediante una clave de ingreso. El estudiante trabajará la asignatura de acuerdo con el plan de trabajo establecido de antemano por el asesor, en el cual se dan las instrucciones detalladas sobre cómo debe preparar las unidades o temas, elaborar trabajos, actividades, prácticas, ejercicios, etcétera; requisitos para presentar el examen y otras sugerencias.

Desarrollo. La entrega de las actividades, casos prácticos, trabajos, cuestionarios, foros, etcétera, se llevará a cabo según las instrucciones y la calendarización programada al inicio del semestre. Asimismo, el alumno desarrollará trabajo colaborativo a través de blogs, wikis, etcétera. El asesor revisará y retroalimentará cada una de las actividades en un lapso no mayor a 48 horas.

Cierre. Al concluir el semestre, el asesor notificará al estudiante su calificación final, vía correo electrónico, y la asentará en actas en los periodos establecidos por la Secretaría de Servicios Escolares. Y el estudiante podrá corroborarla en su historia académica.

#### Para la modalidad abierta

Apertura. Las asesorías se ofrecerán durante el periodo establecido en el calendario escolar de la UNAM. La asistencia del estudiante al SUAYED es voluntaria, excepto en la primera sesión, a la cual es deseable que acuda para presentarse con sus asesores, conocer y obtener el plan de trabajo de la asignatura (disponible también en la página del SUAYED al inicio de cada semestre), y recibir las instrucciones necesarias para realizar las actividades académicas.

Desarrollo. Las asesorías serán individuales y voluntarias; asimismo, el estudiante solicitará exámenes unidad por unidad, o sólo el global (final), previo acuerdo con el asesor, sin imposición de fechas específicas. El límite para entregar actividades o presentar exámenes parciales o globales será el último día de asesorías, según el calendario escolar y conforme al horario de cada asesor.

Cierre. Al concluir la asignatura, el asesor notificará al estudiante su calificación final (y firmará su reporte de calificaciones si lo solicita) y la asentará en actas en los periodos establecidos por la Secretaría de Servicios Escolares. Y el estudiante podrá corroborarla en su historia académica.

### **Materiales**

Los materiales educativos en el SUAYED son diseñados ex profeso para los estudiantes que ingresan a estas modalidades. Se consideran la base del estudio independiente en tanto son una herramienta fundamental que les permite ponerse en contacto con el conocimiento.

En específico, el estudiante trabajará con una guía didáctica elaborada por docentes de la Facultad para cada una de las asignaturas, con bibliografía adicional que le permitirá ir a las fuentes de información originales. Esta ayuda comprende referencias esenciales sobre los temas y subtemas de cada unidad de la asignatura, y propicia que el estudiante se introduzca en el aprendizaje de los mismos, asimilándolos de lo concreto a lo abstracto y de lo sencillo a lo complejo, por medio de ejemplos, ejercicios y casos, u otras actividades que le permitan aplicarlos y vincularlos con la realidad laboral. Es decir, lo induce al "saber teórico" y al "saber hacer" de la asignatura, y lo conduce a encontrar respuestas a preguntas reflexivas que se formule acerca de los contenidos, su relación con otras asignaturas, utilidad y aplicación en el trabajo. Finalmente, pretende dotar al estudiante de la información suficiente para que pueda autoevaluarse sobre el conocimiento básico de una asignatura, motivarse a profundizarlo y ampliarlo con otras fuentes bibliográficas, y prepare adecuadamente sus exámenes.

La estructura de las guías didácticas contiene los siguientes apartados:

- ß Información general de la licenciatura (modalidad a distancia)
- ß Bienvenida (modalidad a distancia)
- ß Instrucciones generales
- ß Requisitos técnicos (modalidad a distancia)
- ß Introducción general a la asignatura
- ß Objetivo general de la asignatura
- ß Objetivo particular por unidad
- ß Temario oficial detallado
- ß Presentación o introducción general por unidad
- **Contenidos**
- ß Actividad integradora y actividades de aprendizaje
- ß Cuestionarios de reforzamiento por unidad
- ß Lecturas complementarias (en algunas asignaturas)
- ß Glosario de términos
- **Resumen**
- ß Exámenes de autoevaluación por tema
- **■** Mesografía

Adicionalmente cuentan con repositorios de clases virtuales, videos, lecturas.

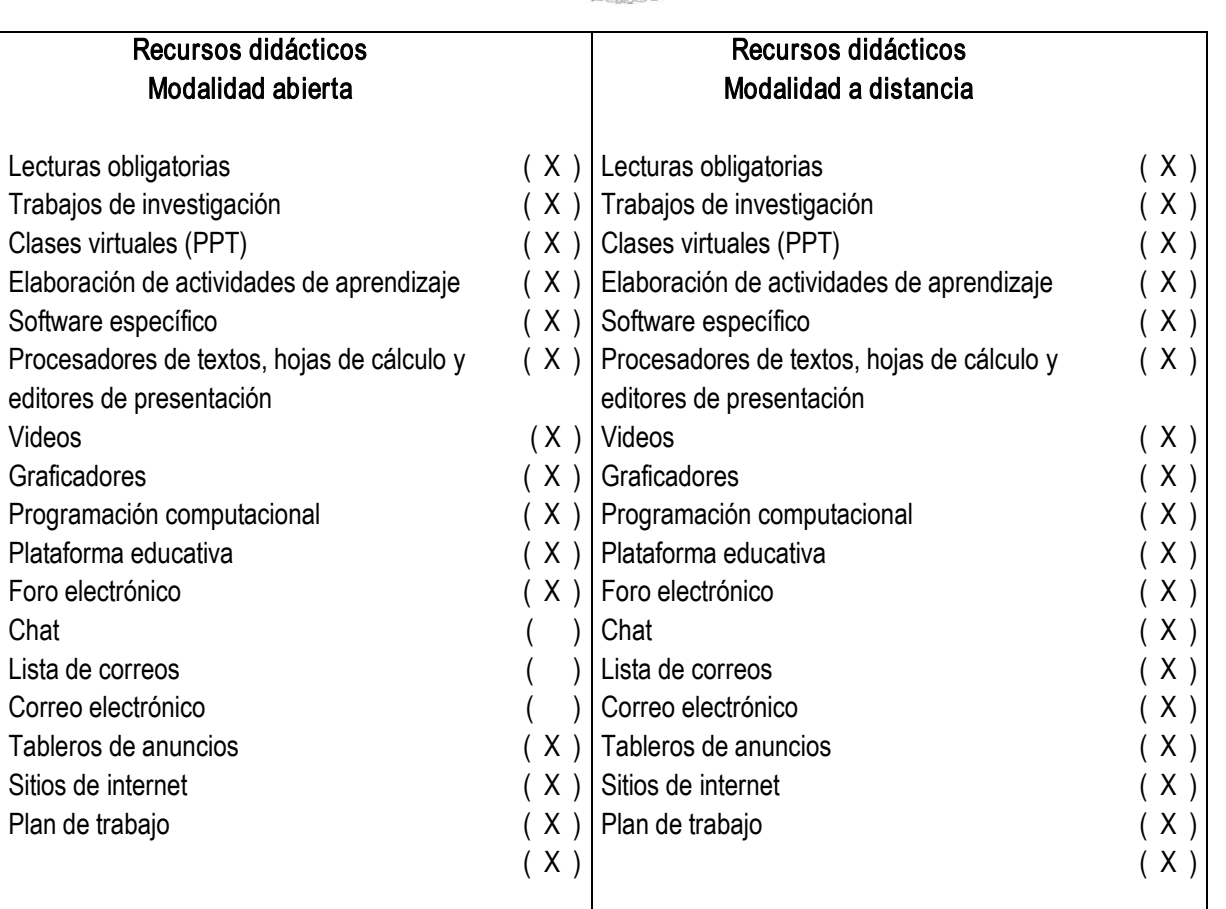

# Actividades de autoevaluación:

En el SUAYED, el alumno puede determinar con una autoevaluación qué tanto domina los temas, percatarse de las deficiencias en su aprendizaje y superarlas orientado por el asesor; o profundizar en su estudio según sus requerimientos.

El estudiante del SUAYED debe realizar dos tipos de autoevaluación:

Diagnóstica. Consiste en valorar el dominio de temas que son requisito para el aprendizaje de la asignatura en cuestión. Así identificará los conocimientos previos que posee sobre el contenido a cursar.

Del dominio o no dominio del conocimiento. Mediante la resolución de exámenes formativos al término del estudio de cada tema o unidad, el alumno sabrá qué tanto asimiló de los contenidos teóricos revisados, y cuáles son sus logros y deficiencias en su aprendizaje.

### Estrategias de enseñanza y aprendizaje

Las estrategias de enseñanza son aquellas de las cuales se vale el asesor para mediar, facilitar, promover y organizar los aprendizajes. En el SUAYED, el asesor las utiliza con diversos propósitos:

**•** Propiciar un acercamiento del estudiante con la realidad.

- **Activar conocimientos previos.**
- ß Solucionar problemas y abstraer contenidos conceptuales.
- **•** Organizar información nueva.
- Relacionar conocimientos previos con nuevos.
- Conocer y dominar conceptos.
- Relacionar conceptos.
- **EXECT** Crear comunidades de aprendizaje.

Para ello puede aplicar las estrategias más propicias:

- **EXECUTE:** Actividades introductorias
- ß Actividades integradoras
- Actividades de discusiones guiadas
- **EXECTIVE Actividades de resolución de problemas o situaciones**
- **EXECT** Actividades de análisis y razonamiento
- **EXTENCIÓN EN Actividades de abstracción de modelos: gráficos, ilustraciones, tablas, diagramas**
- **EXECTIVE Actividades de exploración (investigación)**
- Resúmenes
- ß Organizadores gráficos, mapas conceptuales, mapas mentales, cuadros sinópticos
- **Analogías y metáforas**
- **Ejercicios prácticos y problemas de aplicación**
- Juegos computarizados
- ß Cuestionarios de autoevaluación y reforzamiento
- **Filter** Trabajo colaborativo
- ß Glosario de términos

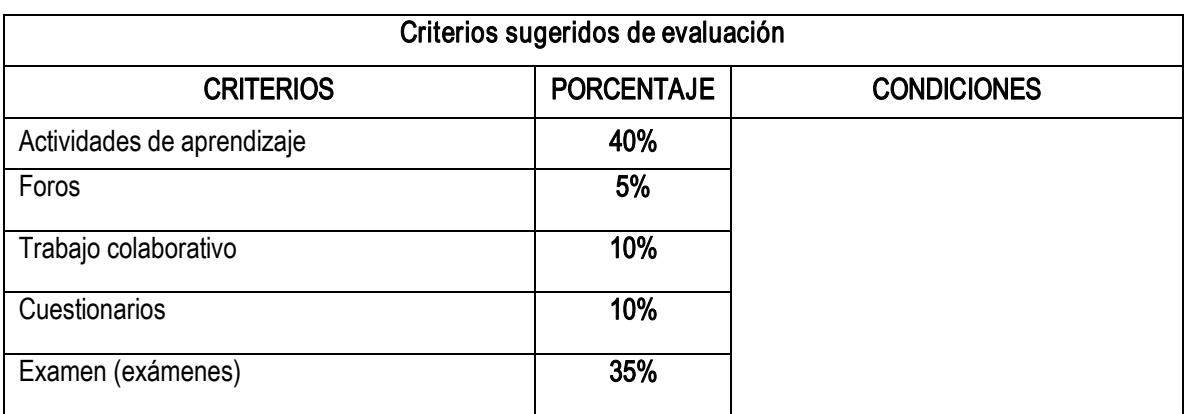

### Bibliografía básica:

- 1. ARENS, Alvin, Auditoría: Un Enfoque Integral, decimoprimera edición, México, Pearson, 2007, 800 pp.
- 2. Federación Internacional de Contadores, Normas internacionales de auditoría, Última edición México, IMCP.
- 3. Instituto Mexicano de Contadores Públicos, A.C., Modelos de dictámenes y otras opiniones e informes del auditor, Última edición, México.
- 4. Instituto Mexicano de Contadores Públicos, *Manual de informes del auditor*, Última edición, México, IMCP.
- 5. Instituto Mexicano de Contadores Públicos, Normas de Auditoría, para atestiguar, revisión y otros servicios relacionados, Última edición, México, IMCP.

#### Bibliografía complementaria:

- 1. MESSIER William, *Auditing & Assurance Services*, 3<sup>ª</sup>. Edición, Estados Unidos, McGraw-Hill, 2003, 795 pp.
- 2. MÉXICO, *Código Fiscal de la Federación y su Reglamento*, vigente
- 3. TÉLLEZ, Benjamín, *El Dictamen en la Contaduría Pública*, 8<sup>a</sup>. Ed., México, 2007, Cengage Learning, 454 pp.
- 4. WHITTINGTON, Ray, Principles of Auditing and other assurance services, 14ª. Edición, Estados Unidos, McGraw-Hill, 2004, 763 pp.

#### Mesografía:

- · International Federation of Accountants www.ifac.org
	-
- Instituto Mexicano de Contadores Públicos

www.imcp.org.mx

#### Perfil profesiográfico:

Licenciatura en Contaduría con experiencia en el área.

Deseable contar con estudios de posgrado y con experiencia docente.